## << Photoshop CS2 >>

- << Photoshop CS2 >>
- 13 ISBN 9787801725653
- 10 ISBN 7801725654

## 出版时间:2006-2

 $($ 

## 页数:490

PDF

更多资源请访问:http://www.tushu007.com

, tushu007.com

## << Photoshop CS2 >>

Photoshop CS 2<br>12 Photoshop CS 2 Photoshop CS 2

, tushu007.com

Photoshop CS 2

Photoshop CS 2

1 Photoshop CS 2 1.1 Photoshop CS 2 1.2 Photoshop CS 2 1.3 Photoshop CS 2 and 1.4 Photoshop CS 2 and 2.5 Photoshop CS 2 and 2.6 Photoshop CS 2 1.7 1.8 Photoshop CS 2 2 2 2 2.2 Image Mode Color 2.3 Photoshop 3.1 3.1 Adobe Bridge  $\frac{32 \text{ Tool}}{33 \text{ Show Mode}}$ 3.4 File (3.5 Edit( 3.6 Tool) 3.7 Label( 3.8 View) 3.5 Edit( 3.6 Tool) 3.7 Label(  $\frac{1}{2}$  3.8 View( 3.9 Windows 3.10 Working With The Metadata Palette 3.11 Working With Keywords 3.12 Adobe Stock Photos 3.13<br>Camera Raw  $\begin{array}{ccc} 4 & 4.1 & 4.2 \text{ Tool Press} & 4.3 \text{ Move} \end{array}$  $Camera Raw 4 4 1 4.2 Tool Pressets$ Tool 4.4 Mar QueeTool 4.5 Crop Tool 4.6 Slice Tool a.7 Paiting Tool 4.8 Fix The Diagram Tool 4.9  $4.10$ 5 5.1 Type Tool 5.2 Character 5.3 Paragraph 5.3 5.4 5.5 Check Spelling 5.6 Finding And Replacing Text 5.7 6 6.1 6.1 6.2 Path Tool 6.3 Path Component Selection Tool
and  $64$   $65$   $7$ 7.1 2 7.2 7.3 74 7.5 7.5 8 8.1 Layer 8.2 Lyer Comps 8.3 8.4 8.5 Group
8.6 Smart Object
8.7 Layer Style
8.8 Edit Layer Style(编辑图层样式) 8.9 添加图层蒙版� 8.10 添加矢量蒙版� 8.11 新填充和调整图层� 8.12 图层 8.13 9 9.1 Channel 9.2 9.3 9.3  $9.4$   $9.5$   $9.6$   $10$   $10.1$  Actions 10.2 10.3 10.3 10.4 Image Processor 11 11.1 Extract 11.2 Liqufy 11.3 Pattern Maker 11.4 Vanishing Point 11.5 Filter Gallery 11.6 Pixelate )� 11.7 Distort(扭曲滤镜)� 11.8 Noise(杂色滤镜) 11.9 Blur 模糊效果滤镜� 11.10 Render(渲染滤 11.11 Brush Stroke (a) 11.12 Sketch (11.13 Texture (11.14  $\frac{11.14}{\pi}$ Artistic 11.15 Video 11.16 Sharpen 11.17 Stylize 11.18 Other 11.19 Digimarc 11.20 12 12.1  $12.2$  12.3  $12.3$ 

, tushu007.com

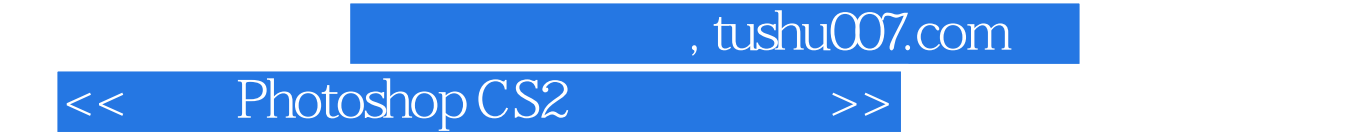

本站所提供下载的PDF图书仅提供预览和简介,请支持正版图书。

更多资源请访问:http://www.tushu007.com